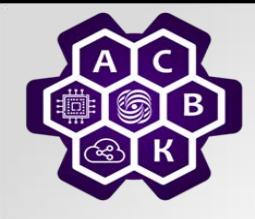

# **Беспроводная связь (том 1 стр.101 - 111)**

26.11.2020 Введение в компьютерные сети чл.-корр. РАН Смелянский Р.Л. <sup>1</sup>

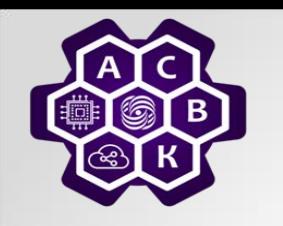

## **Использование электромагнитного спектра для передачи данных**

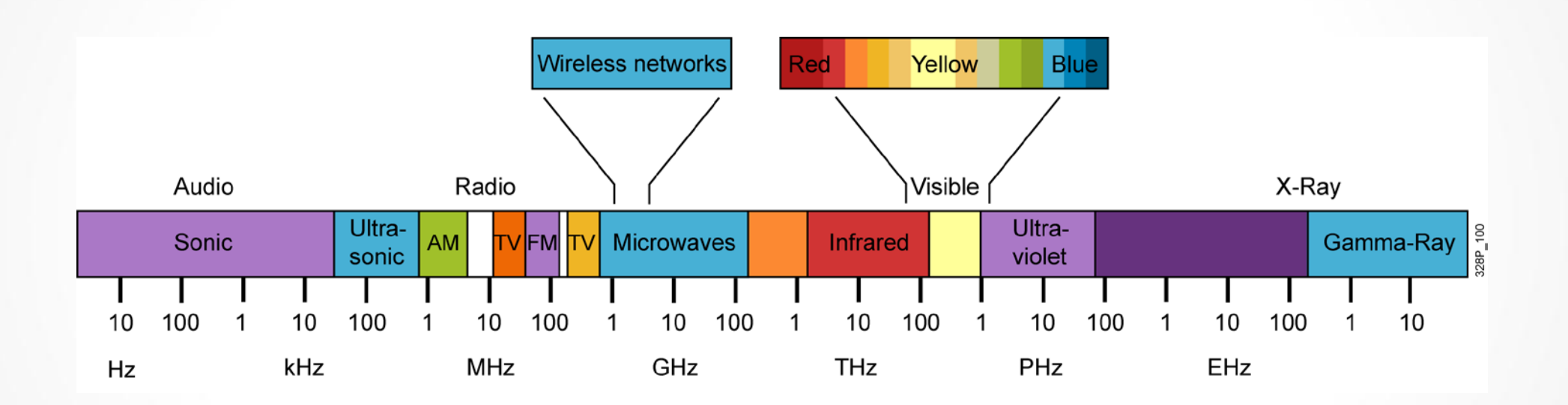

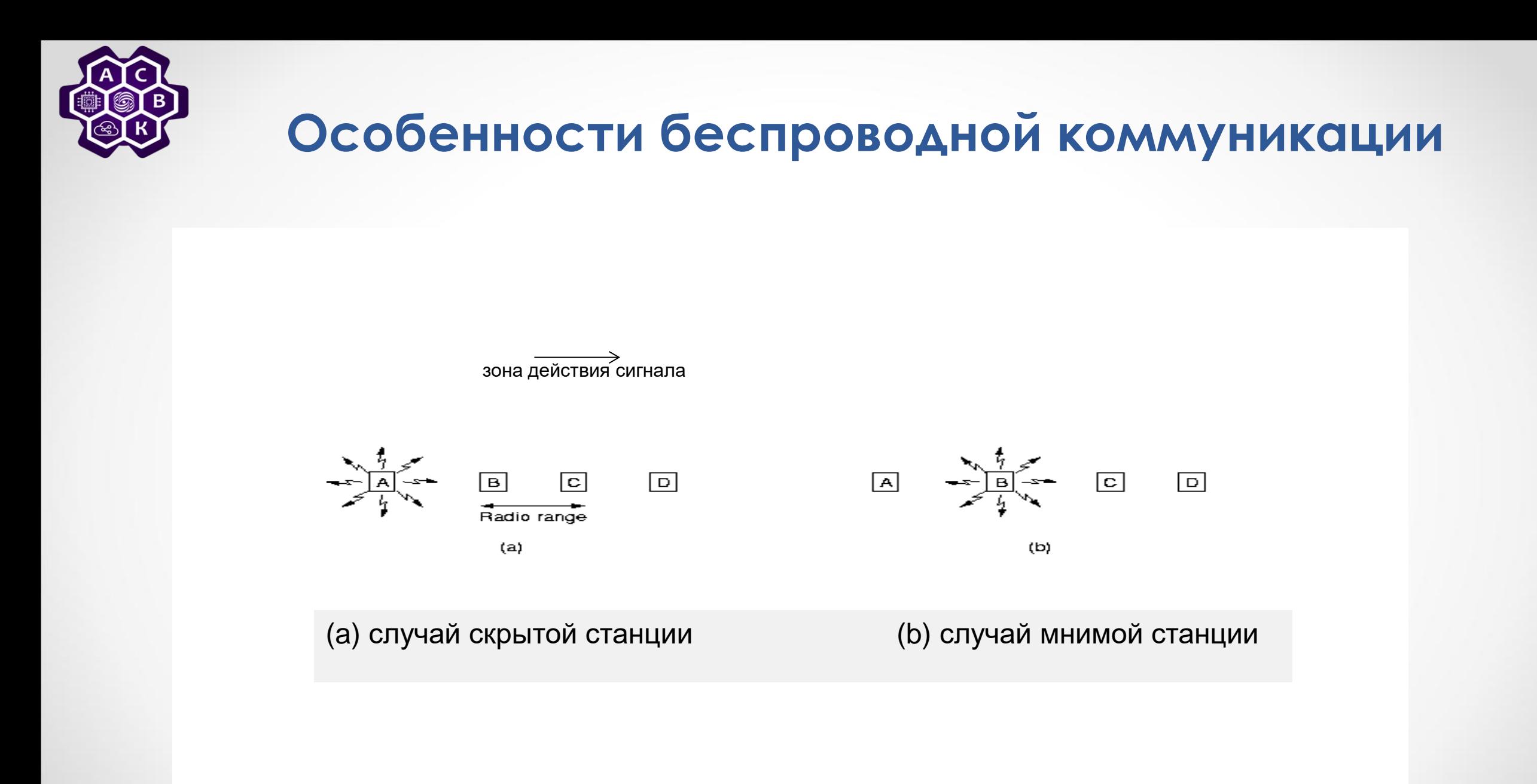

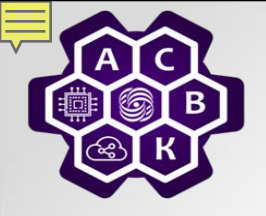

### **RTS/CTS протокол**

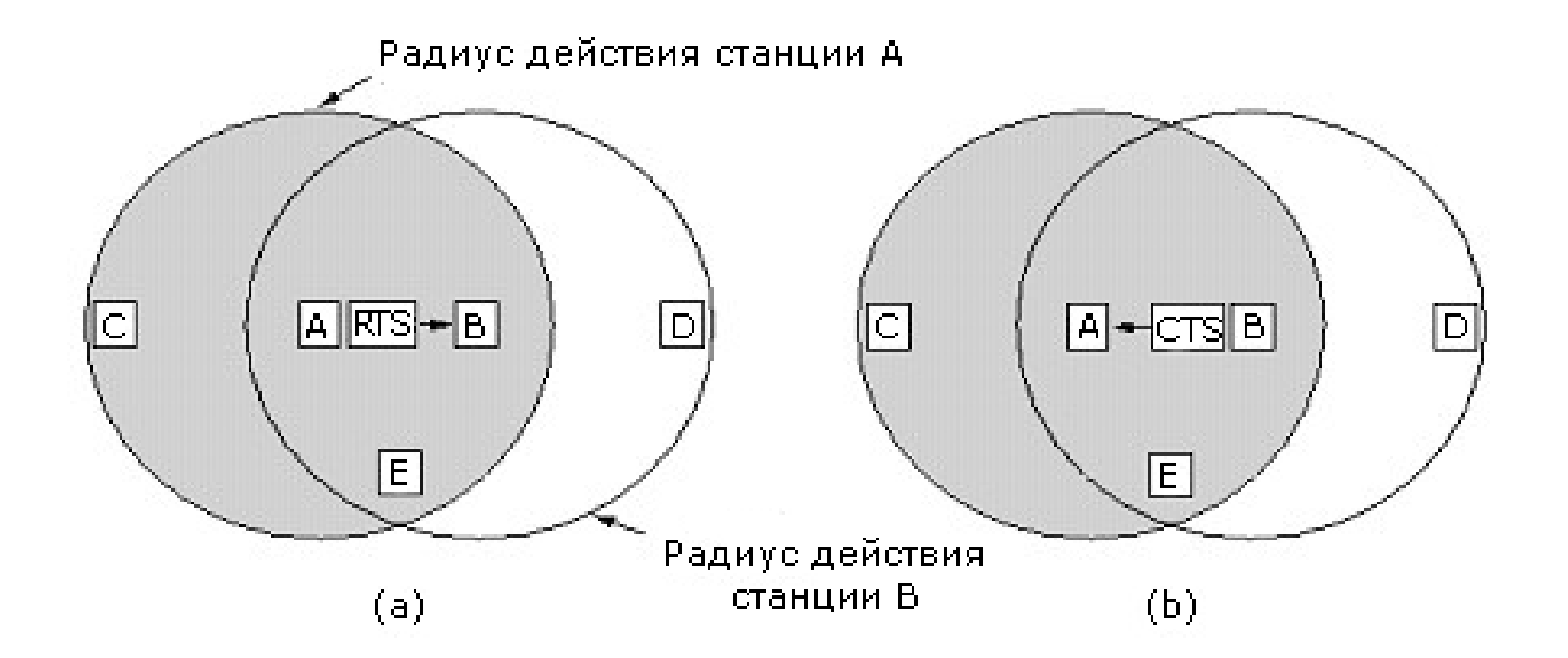

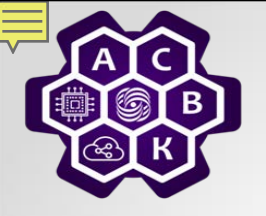

## **WiFi - Wireless Fidelity**

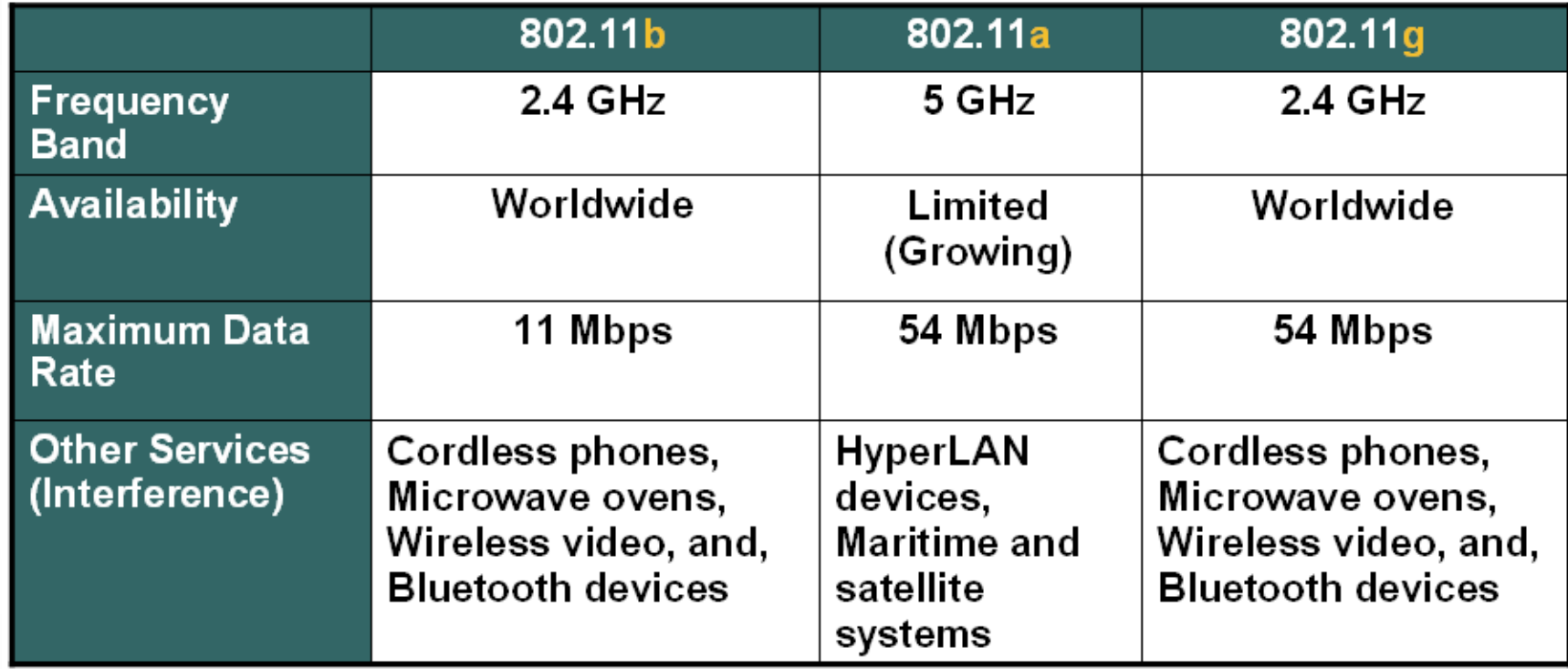

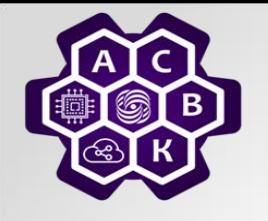

### **DSSS – метод Расширения спектра**

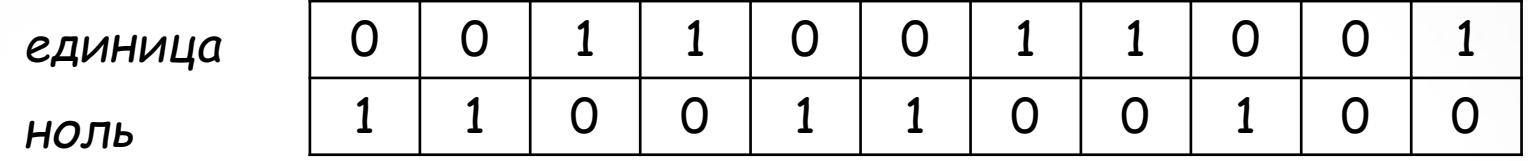

*Исходная последовательность чипов*

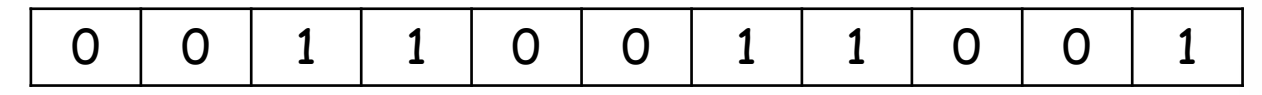

*Результирующая последовательность чипов*

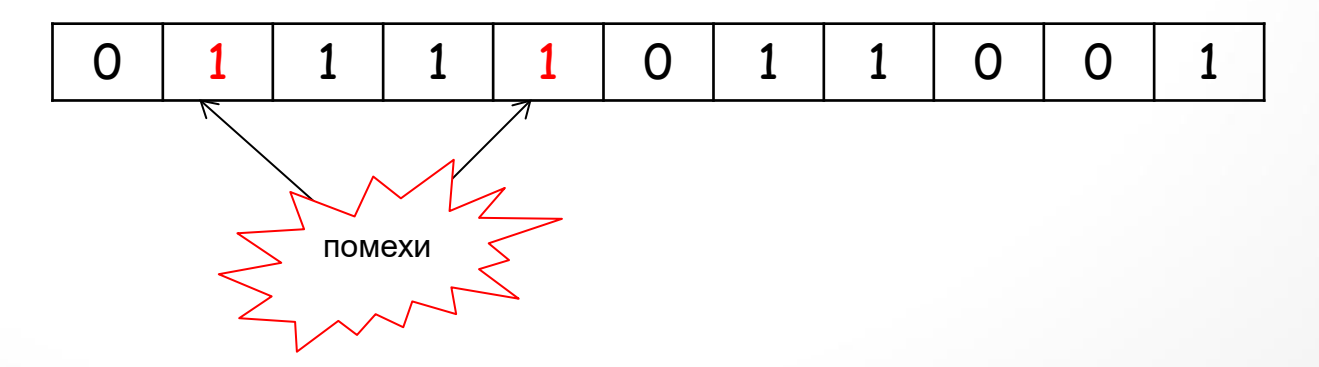

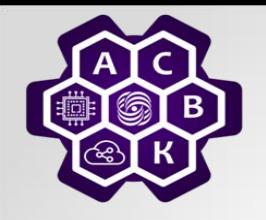

#### **Принцип разделения сот по частотам**

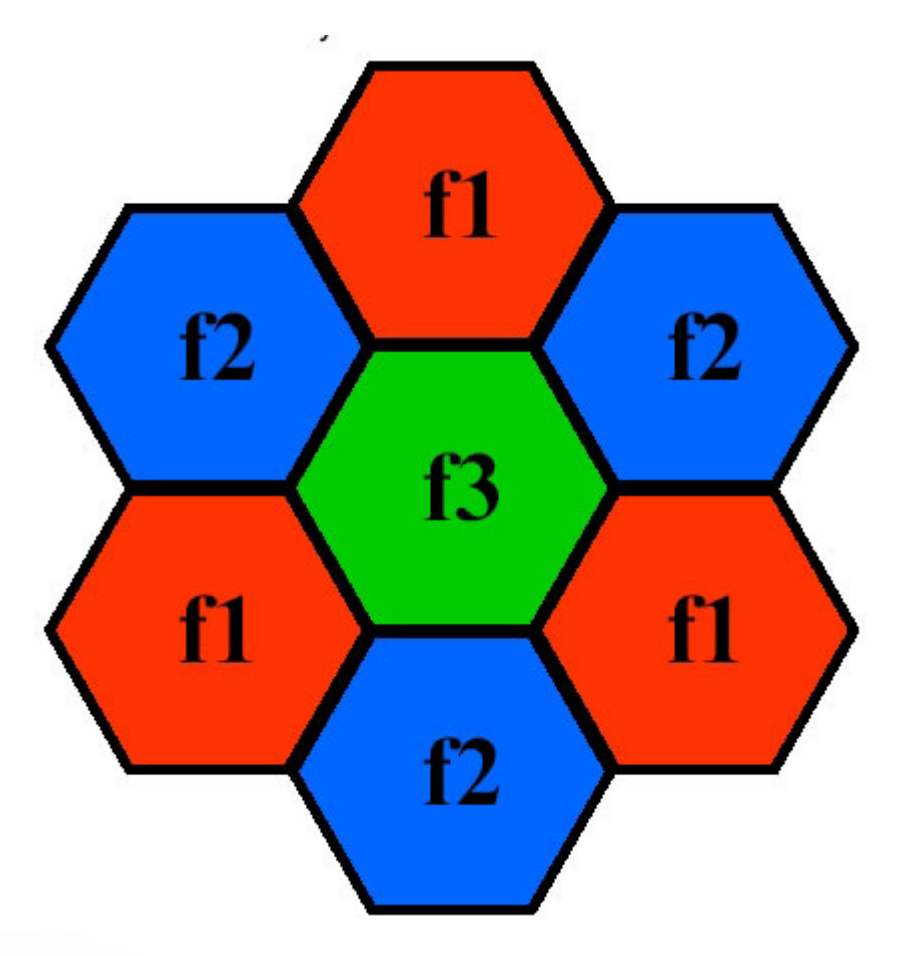

## **Конфигурации подключения к WiFi**

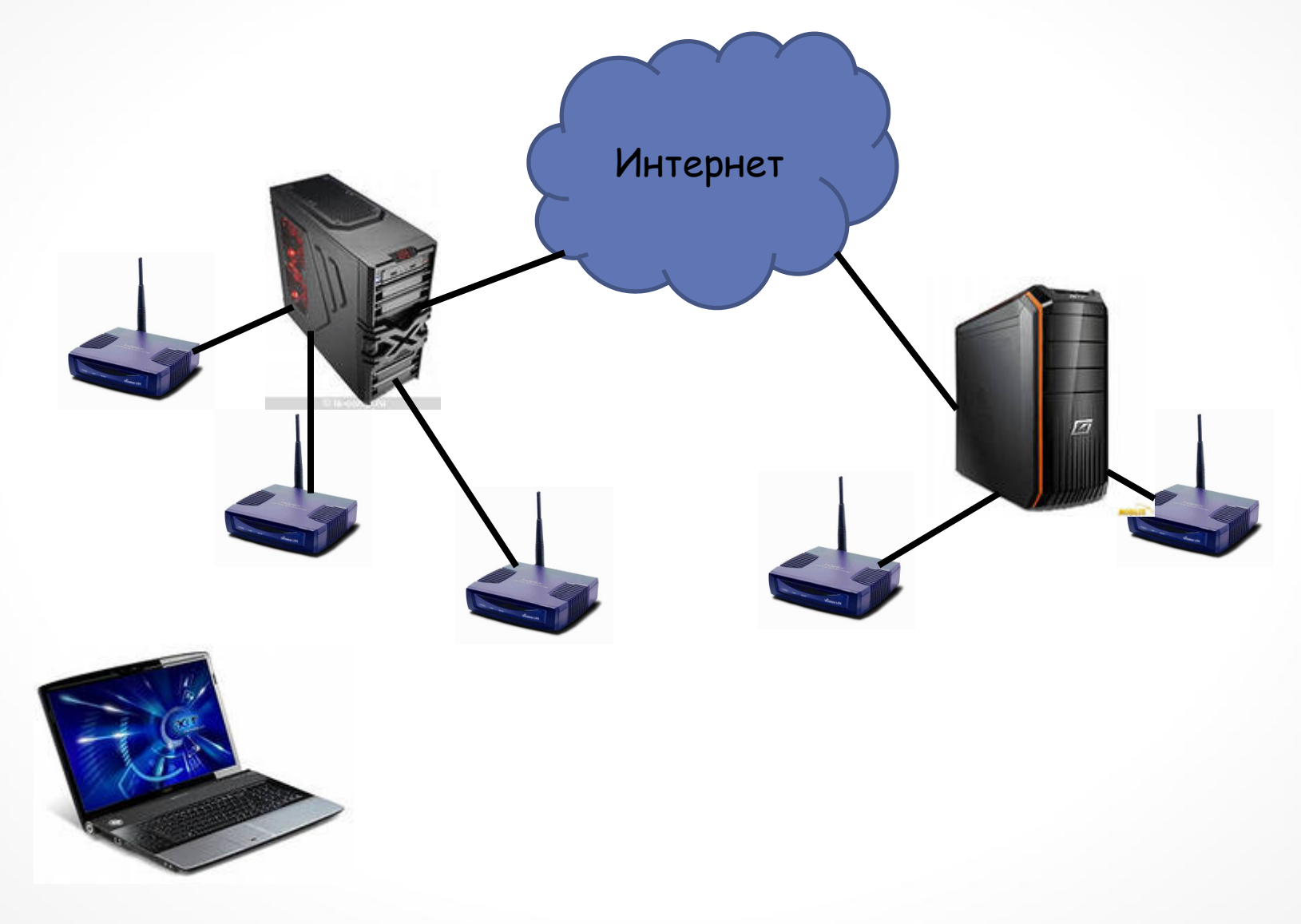

## **Структура кадра WiFi**

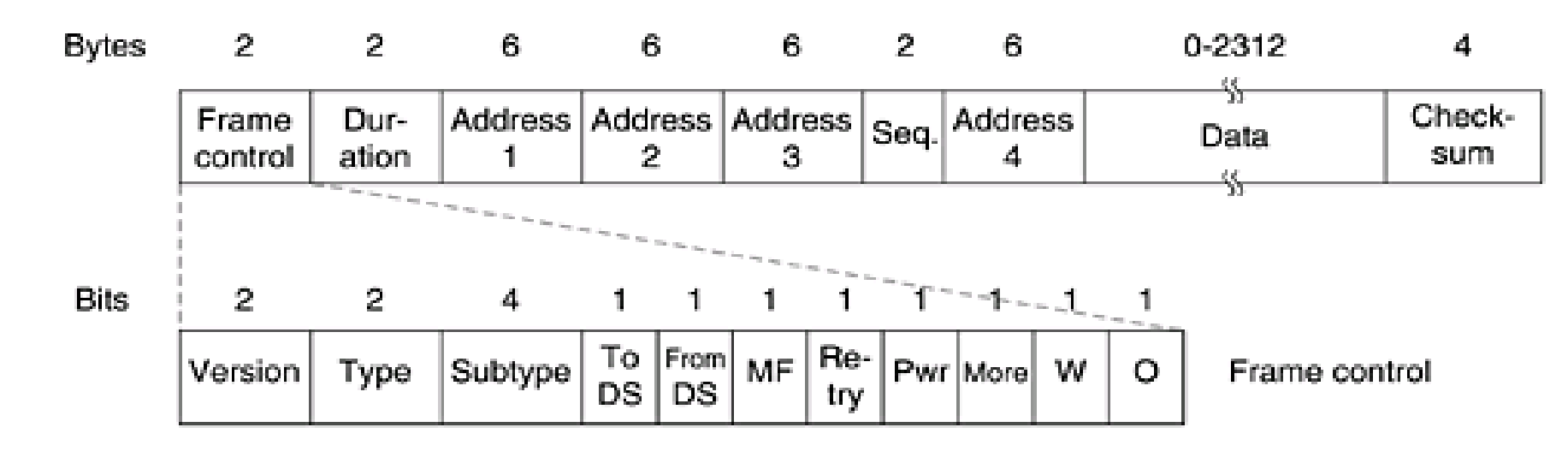

**Поле «Frame Control»** является составным.

*Заголовки поля "Frame Control"*

**Поле «Version»** содержит версию протокола, в данном стандарте – 0.

**Поле «Туре»** определяет тип фрейма. В рамках стандарта определено три типа фреймов:

**Management** (00) – фреймы для передачи служебной информации (Beacon, Probe Request, Authentication и т.д.);

**Control** (01) – используются для контроля доступа к среде передачи, например RTS, CTS, АСК;

**Data** (02) – служат для передачи полезной информации.

Каждый тип фрейма делится на подтипы, определяемые значением **поля «Subtype»**.

**Бит «То DS»** установлен в единицу, если фрейм адресован точке доступа для передачи его в обычную сеть (с точки зрения стандарта – DS) или другому абоненту из данного BSS. Бит «From DS» установлен в единицу, соответственно, если фрейм направлен из DS.

**Бит «More Frags»** установлен в единицу, если фрейм разбит на фрагменты и данный фрагмент не последний.

**Поле «Retry»** указывает на то, что данный фрейм – повторная передача предыдущего фрейма, что позволяет принимающей станции распознавать повторяющиеся фреймы, возникающие из-за потери подтверждений.

**Бит «Power»** означает, что после передачи данного фрейма станция переходит в режим энергосбережения из активного режима или наоборот. Бит «More Data» используется точкой доступа для того, чтобы сообщить станции, что для нее имеются данные (в буфере в точке доступа).

**Бит «WEP»** указывает на то, что фрейм зашифрован по протоколу WEP.

вит «wcr» указывает на то, что фрейм зашифрован по протоколу wcr .<br>**Бит «Order»** указывает на то, что фрейм не нуждается в обеспечении QoS, т.е. порядок следования этого фрейма в потоке не важен (его можно обгонять).

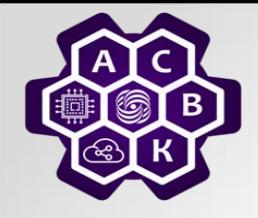

### **Алгоритм передачи в IEEE 802.11**

- *1. При потребности передачи выбираем случайным образом номер из 0-31 – количество слотов ожидания (W)*
- *2. Слушаем эфир*
	- *A. если эфир занят - идет передача* 
		- *a) пропустили Duration того кто передает, то ждем конца передачи и к шагу B по сформированному W*
		- *b) поймали Duration, то W = W + Duration (услышанный) + ack + 1 slot переход к шагу B*
	- *B. Countdown W: обратный отсчет W до 0*
	- *С. если эфир свободен, то передаем и ждем ack*

*2.1. если асk не пришел, то коллизия и переход к 1*

*2.2. если ack пришел, то кадр передан и переход к 1*

*3. Если W достиг 0, но в этот момент кто-то начал передачу, то либо ждем, пока он не закончит, либо формируем W как в b) и обратный отсчет.*

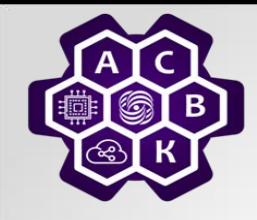

### **Заключение: радиоканал с множественным доступом**

- *просто генерировать*
- *легко принимать*
- *хорошо распространяется во всех направлениях*
- *хорошо принимается как в доме, так и вне его*
- *многократное эхо от поверхностей*
- *проблемы срытой станции и мнимой станции*
- *низкочастотные волны хорошо преодолевают преграды, но требуют много энергии, они затухают пропорционально 1/r3 от источника.*
- *высокочастотные волны хуже огибают препятствия, даже дождь - помеха для них, они интерферируют с излучениями от других электрических приборов.*
- *передача только модуляцией аналогового сигнала.*